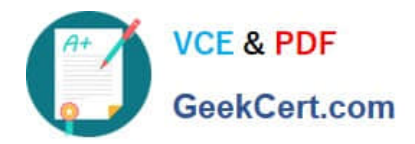

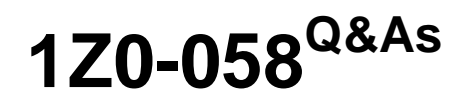

Oracle Real Application Clusters 11g Release 2 and Grid Infrastructure Administration

## **Pass Oracle 1Z0-058 Exam with 100% Guarantee**

Free Download Real Questions & Answers **PDF** and **VCE** file from:

**https://www.geekcert.com/1Z0-058.html**

### 100% Passing Guarantee 100% Money Back Assurance

Following Questions and Answers are all new published by Oracle Official Exam Center

**Colonization** Download After Purchase

- **@ 100% Money Back Guarantee**
- **63 365 Days Free Update**
- 800,000+ Satisfied Customers

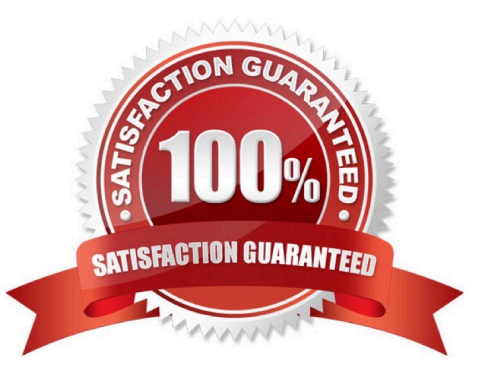

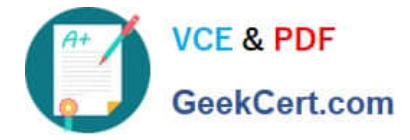

#### **QUESTION 1**

Your production environment cluster is running Oracle Enterprise Linux and currently has four nodes. You are asked to plan for extending the cluster to six nodes. Which three methods are available to add the new nodes?

- A. silent cloning using crsctl clone cluster and ssh
- B. a GUI interface from Enterprise Manager
- C. with the Oracle Universal Installer using runInstaller clone
- D. silent cloning using perl clone.plsilent either with parameters in a file or in line
- E. using addNode.sh
- Correct Answer: BDE

Login to the Enterprise Manager Grid Control Console. Click on the "Deployments" tab. Under the "Deployments" --> "General" --> "Cloning" section, click on "Clone Oracle Home". "Clone Oracle Home: Source Home" page allows us to select the Oracle Home we want to clone. Once the selection has been made, click on "Next" to proceed. You can also use cloning to add nodes to a cluster. Prepare Node 2. Run the clone.pl script located in the Grid\_home/clone/bin directory on Node 2. To set up the new Oracle Clusterware environment, the clone.pl script requires you to provide several setup values for the script. You can provide the variable values by either supplying input on the com- mand line when you run the clone.pl script, or by creating a file in which you can assign values to the cloning variables. To extend the Grid Infrastructure home to the node3, navigate to the Grid\_home/oui/bin directory on node1 and run the addNode.sh script

#### **QUESTION 2**

Which three fragments will complete this statement correctly? In a cluster environment, an ACFS volume

- A. Will be automatically mounted by a node on reboot by default
- B. Must be manually mounted after a node reboot

C. Will be automatically mounted by a node if it is defined as cluster stack startup if it is included in the ACFS mount registry.

D. Will be automatically mounted to all node if it is defined as cluster resource when dependent cluster resources requires access

E. Will be automatically mounted to all node in the cluster when the file system is registered

F. Must be mounted before it can be registered

#### Correct Answer: ACE

The Oracle ACFS mount registry supports both Oracle Restart and Oracle Grid Infra- structure cluster configurations. File systems that are to be mounted persistently (across reboots) can be registered with the Oracle ACFS mount registry. In cluster configura- tions, registered Oracle ACFS file systems are automatically mounted by the mount registry, similar to a clusterwide mount table. By default, an Oracle ACFS file system that is inserted into the cluster mount registry is automatically mounted on all cluster members, including cluster members that are added after the registry addition. The Oracle ACFS registry resource actions are designed to automatically mount a file system only one time for

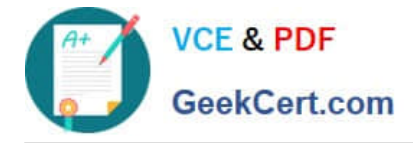

each Oracle Grid Infrastructure initialization to avoid potential conflicts with administrative actions to dismount a given file system. Oracle Automatic Storage Management Administrator\\'s Guide

#### **QUESTION 3**

Which two statements are true regarding the Average Active Sessions chart on the performance page

A. It shows active aggregate wait class statistics across all the instances In the cluster database.

B. It shows active aggregate wait class per instance for all the instances In the cluster database.

C. If the Average Active Sessions chart displays a large number of sessions waiting, indicating internal contention, but the throughput is high, then the situation may be acceptable.

D. If the Average Active Sessions chart displays a large number of sessions waiting, indicating internal contention, but the throughput is low, then the CPU needs to be upgraded

#### Correct Answer: AC

Chart for Average Active Sessions The Average Active Sessions chart in the Cluster Database Performance page shows potential problems inside the database. Verifying the Interconnect Settings for Oracle RAC Categories, called wait classes, show how much of the database is using a resource, such as CPU or disk I/O. Comparing CPU time to wait time helps to determine how much of the response time is con- sumed with useful work rather than waiting for resources that are potentially held by other pro- cesses. Compare the peaks on the Average Active Sessions chart with those on the Database Throughput charts. If the Average Active Sessions chart displays a large number of sessions waiting, indicat- ing internal contention, but throughput is high, then the situation may be acceptable. Oracle Database 2 Day + Real Application Clusters Guide

#### **QUESTION 4**

ETH0 is the public interface on all your RAC nodes.

ETH1 is the private interface on all your RAC nodes for use with the cluster interconnect. ETH2 is used on all the RAC nodes for accessing storage on a filer using network attached storage (NAS).

With which interface are the SCAN and node VIPs (Virtual IP addresses) associated?

- A. ETH0 for the node VIPs and ETH1 for the SCAN VIPs
- B. ETH0 for both the node VIPs and the SCAN VIPs
- C. ETH1 for both the node VIPs and the SCAN VIPs
- D. ETH1 for the node VIPs and ETH0 for the SCAN VIPs
- E. with both ETH0 and ETH1 for both the node VIPs and the SCAN VIPs

Correct Answer: B

2.7.2 IP Address Requirements

Before starting the installation, you must have at least two interfaces configured on each node:

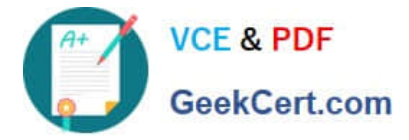

One for the private IP address and one for the public IP address. You can configure IP addresses with one of the following options:

Dynamic IP address assignment using Oracle Grid Naming Service (GNS). If you select this option, then network administrators assign static IP address for the physical host name and dynamically allocated IPs for the Oracle **Clusterware** 

managed VIP addresses. In this case, IP addresses for the VIPs are assigned by a DHCP and resolved using a multicast domain name server configured as part of Oracle Clusterware within the cluster. If you plan to use GNS, then you must

have the following:

-A DHCP service running on the public network for the cluster

- Enough addresses on the DHCP to provide 1 IP address for each node\\'s virtual IP, and 3 IP addresses for the cluster used by the Single Client Access Name (SCAN) for the cluster

Static IP address assignment. If you select this option, then network administrators assign a fixed IP address for each physical host name in the cluster and for IPs for the Oracle Clusterware managed VIPs. In addition, domain name server (DNS) based static name resolution is used for each node. Selecting this option requires that you request network administration updates when you modify the cluster.

Note: Oracle recommends that you use a static host name for all server node public hostnames. Public IP addresses and virtual IP addresses must be in the same subnet. Oracle only supports DHCP-assigned networks for the default network, not for any subsequent networks. Oracle?Grid Infrastructure Installation Guide 11g Release 2 (11.2) for Linux

#### **QUESTION 5**

Which three statements are true about Oracle Clusterware component log files?

A. Oracle RAC uses a common unified log directory structure to store all Oracle Clusterware component log files.

B. The consolidated directory structure simplifies diagnostic information collection and assists during data retrieval and problem analysis.

C. The Clusterware and Database log files are stored under the same unified directory structure.

D. The location of the log directory structure is /log/.

E. The log directory structure is the same on UNIX and Linux systems, but different on Windows platforms.

Correct Answer: ABD

Oracle Clusterware Main Log Files

Oracle Clusterware uses a unified log directory structure to consolidate the Oracle Clusterware component log files. This consolidated structure simplifies diagnostic information collection and assists during data retrieval and problem analysis.

The slide shows you the main directories used by Oracle Clusterware to store its log files:

CRS logs are in /log//crsd/. The crsd.log file is archived every 10 MB (crsd.l01, crsd.l02, ...).

CSS logs are in Grid\_HOME /log//cssd/. The cssd.log file is archived every 20 MB (cssd.l01, cssd.l02, ...).

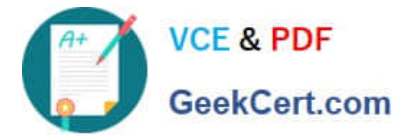

EVM logs are in /log//evmd.

SRVM (srvctl) and OCR (ocrdump, ocrconfig, ocrcheck) logs are in /log//client/ and \$ORACLE\_HOME/log//client/. Important Oracle Clusterware alerts can be found in alert.log in the

/log/ directory.

D60488GC11

Oracle 11g: RAC and Grid Infrastructure Administration Accelerated 2 - 11

[1Z0-058 Study Guide](https://www.geekcert.com/1Z0-058.html) [1Z0-058 Exam Questions](https://www.geekcert.com/1Z0-058.html) [1Z0-058 Braindumps](https://www.geekcert.com/1Z0-058.html)

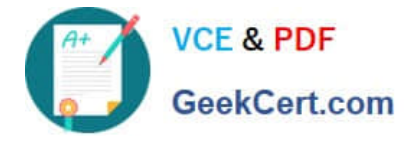

To Read the Whole Q&As, please purchase the Complete Version from Our website.

# **Try our product !**

100% Guaranteed Success 100% Money Back Guarantee 365 Days Free Update Instant Download After Purchase 24x7 Customer Support Average 99.9% Success Rate More than 800,000 Satisfied Customers Worldwide Multi-Platform capabilities - Windows, Mac, Android, iPhone, iPod, iPad, Kindle

We provide exam PDF and VCE of Cisco, Microsoft, IBM, CompTIA, Oracle and other IT Certifications. You can view Vendor list of All Certification Exams offered:

#### https://www.geekcert.com/allproducts

### **Need Help**

Please provide as much detail as possible so we can best assist you. To update a previously submitted ticket:

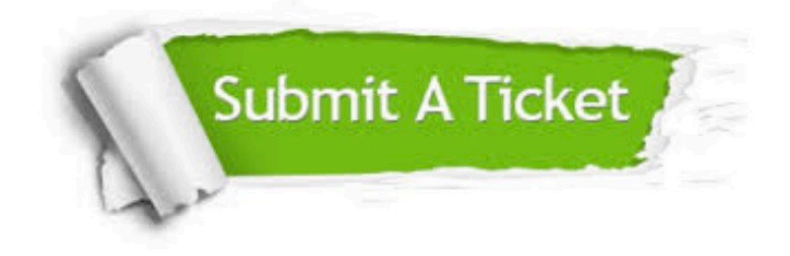

#### **One Year Free Update**

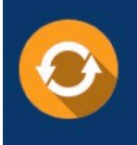

Free update is available within One fear after your purchase. After One Year, you will get 50% discounts for updating. And we are proud to .<br>poast a 24/7 efficient Customer upport system via Email

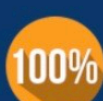

**Money Back Guarantee** 

To ensure that you are spending on quality products, we provide 100% money back guarantee for 30 days from the date of purchase

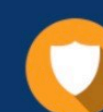

#### **Security & Privacy**

We respect customer privacy. We use McAfee's security service to provide you with utmost security for vour personal information & peace of mind.

Any charges made through this site will appear as Global Simulators Limited. All trademarks are the property of their respective owners. Copyright © geekcert, All Rights Reserved.